# Functional Data Structures

Gerth Stølting Brodal Max-Planck-Institut für Informatik Saarbrücken, Germany

May 5-12, 1998

# **1 Lecture 1**

# **1.1 Introduction**

In this sequence of lectures I will talk about **Functional Data Structures**, i.e., data structures suitable for functional programming languages.

- Purely functional languages do not allow destructive updates, **no assignments**,
- **lists** and **tuples** are the basic tools for building data structures,
- data structures can be viewed as **graphs** with nodes of out-degree  $O(1)$ . Integers, chars, etc. are stored at nodes of degree zero, and
- **nodes cannot be modified**.

We start with giving two natural examples illustrating the limitations of the built-in list representation of the functional language **Hugs**.

Most of the work presented has been done by Cris Okasaki from Carnegie Mellon University.

# **1.1.1 Example: List reversion**

In a functional programming language it usually takes *linear time* to catenate two lists (linear in the length of the first list). We consider a natural implementation of a function *reversing* a list which is based on list catenation. It turns out that the running time of the list reversing procedure is quadratic for a problem which obviously can be solved in linear time.

Two purposes: Introduce some **syntax**, and illustrate aspects of **lists** in the **functional language Haskell**. The following is an example taken from the book:

"Haskell: The craft of functional programming," by S. Thompson, page 140.

List reversing program:

— Reverse.hs —

```
rev :: [t] -> [t]
rev [] = []
rev (e:l) = (rev l) ++ [e]
```
Explanation:

- line 1 = **type definition**: Function rev takes a **list** of elements of type t and returns a list of elements of type t
- lines 2-3 = **implementation**: Two cases, captured by **patterns**: the reverse of an empty list is the empty list, and the reverse of a nonempty list with **first-element** e and **tail** 1 is recursively defined. ++ denotes **list-catenation**.

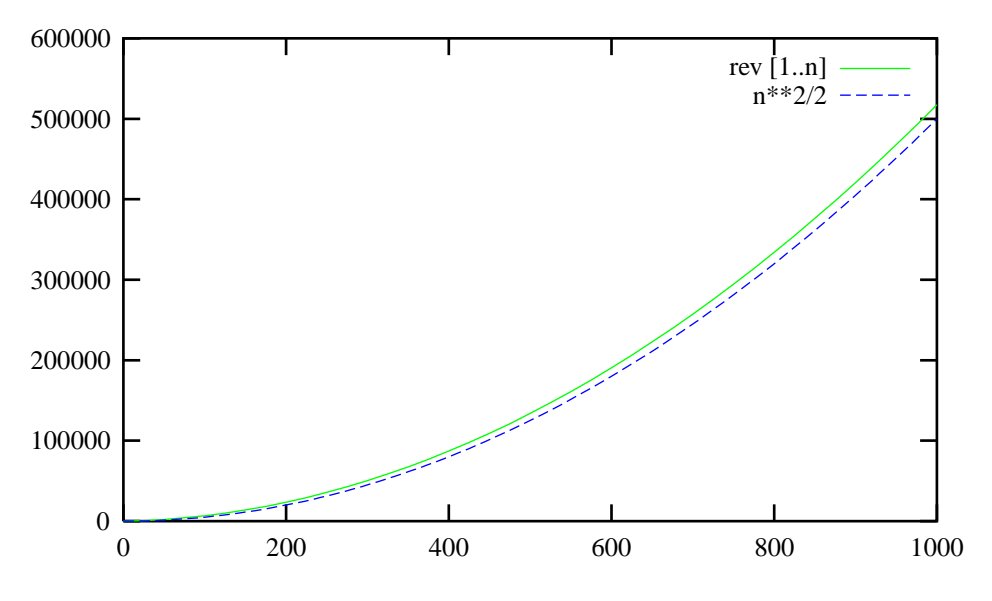

[[SLIDE]] Experiments show that list reversion requires time  $\Theta(n^2)$ .

The reason: **List catenation takes time linear in the length of the first list**.

Blackboard example: [1,2,3]++[4,5].

A more efficient representation of lists supporting constant time catenation will be given later in this course (3. lecture).

#### **1.1.2 Example: Array indexing**

The !! operator selects the ith index of a list. We results of testing !! from the prelude of Hugs were:

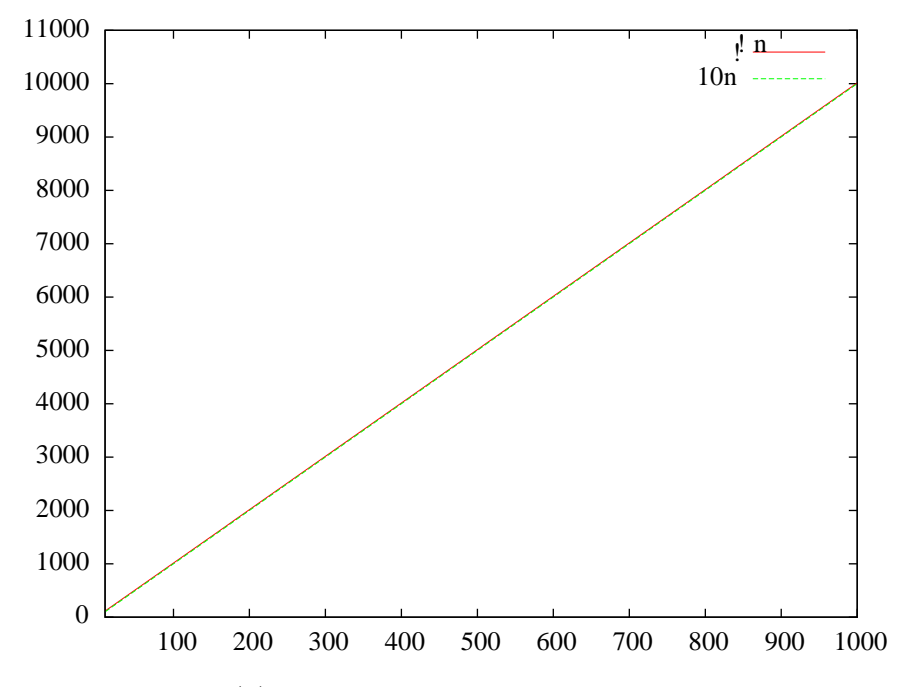

Conclusion: It takes time  $O(n)$  to select the *n*th element of a list. [[SLIDE]]

A more efficient list representation allowing faster indexing will be given next.

### **1.2 Random Access Lists – Okasaki '95**

Would like to extend the usual lists with fast random accesses:

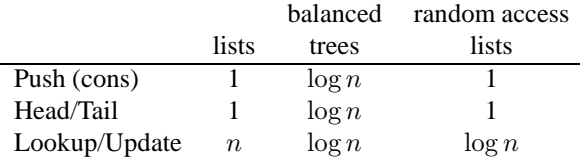

By storing a list as a **balanced tree** all operations can be done in logarithmic time. To support the standard operations Head/Tail/Cons at the head of a list in constant time we need to do something different, i.e., combine the two solutions.

 $d_\ell, \ldots, d_2, d_1$ 

#### **1.2.1 Skew binary numbers – Meyers '83**

A **skew binary** number is a number

where

•  $d_i \in \{0, 1, 2\}$ •  $d_j = 2 \Rightarrow \forall i < j : d_i = 0$ 

Example: 11001200 The number represented by  $d_{\ell}, \ldots, d_2, d_1$  is

$$
\sum_{i=1}^{\ell} d_i \cdot (2^i - 1)
$$

**FACT:** Every number has a **unique** skew binary representation.

**FACT:**  $2^{i+1} - 1 = 2 \cdot (2^i - 1) + 1$ 

Increment:

- Let j be given such that  $d_i \neq 0, \forall i < j : d_i = 0$
- If  $d_i = 1$  then  $d_1 := d_1 + 1$ , else  $d_i = 0$  and  $d_{i+1} := d_{i+1} + 1$

Decrement:

- Let j be given such that  $d_j \neq 0, \forall i < j : d_i = 0$
- $d_j := d_j 1$ . If  $j > 1$  then  $d_{j-1} := 2$

List representation:

- Let a list be represented by a sequence of **complete binary trees** of size  $2^{i} 1$
- The sequence of trees correspond to the skew binary representation of the length of the list
- A preorder traversal of the trees reveals the stored list

Example:  $[1,2,3,4,5,6,7,8,9,10,11,12,13] =$ Size  $13_{10} = 120$  (skew-binary)

$$
213-546--8-710911 12913
$$

Tail:

$$
2 - 3 - 4 - - - - - 7
$$
  

$$
5 - 6 - 8
$$
  

$$
10 - 11 - 12 - 13
$$

or  $Cons(0,.)$ 

```
0 -------- 7
1 4 8 9
2 3 5 6 10 11 12 13
```
— FunctionalArray.hs —

```
module FunctionalArray where
data Tree t = Leaf t \mid Node t (Tree t) (Tree t)
type Func array t = [(Int,Tree t)]list_empty :: Func_array t
list_isempty :: Func_array t -> Bool<br>list_isempty :: Func_array t -> Bool<br>list_head :: Func_array t -> t
list_head :: Func_array t -> t<br>list_tail :: Func_array t -> F<br>list_cons :: t -> Func_array t
list_tail :: Func_array t -> Func_array t
list_cons :: t -> Func_array t -> Func_array t
list_lookup :: Func_array t -> Int -> t
list_lookup :: Func_array t -> Int -> t<br>list_update :: Func_array t -> Int -> t -> Func_array t
tree_lookup :: Int -> Tree t -> Int -> t
tree_update :: Int -> Tree t -> Int -> t -> Tree t
tree lookup size (Leaf e) 0 = etree_lookup size (Node e t1 t2) 0 = e
tree_lookup size (Node e t1 t2) i
     | i<=size' = tree_lookup size' t1 (i-1)
     | otherwise = tree_lookup size' t2 (i-1-size')
    where size' = div size 2
tree_update size (Leaf e) 0 v = Leaf v
tree_update size (Node e t1 t2) 0 v = Node v t1 t2
tree_update size (Node e t1 t2) i v
      i <=size' = Node e (tree_update size' t1 (i-1) v) t2
     | otherwise = Node e t1 (tree_update size' t2 (i-1-size') v)
    where size' = div size 2
```

```
list_empty = []
list_isempty [] = True
list_isempty _list\_head ((\_,Leaf e):') = elist\_head ((_,Node e _ _):_) = e
list_tail ((_,Leaf e):l) = l
list\_tail ((size, Node e t1 t2):1) = ((size',t1):(size',t2):1)
    where size' = div size 2list_cons e ((size1,t1):(size2,t2):1)
      size1 == size2 = ((1+2*size1),Node e t1 t2):1<br>otherwise = ((1,Leaf e):(size1,tl):(size= ((1, \text{Leaf } e):(\text{size1}, t1):( \text{size2}, t2):l)list_cons e l = ((1, \text{Leaf } e): l)list_lookup ((size,t):l) i
      i<size = tree_lookup size t i
      | otherwise = list_lookup l (i-size)
list_update ((size,t):l) i v
      i < size = ((size, tree_update size t i v):1)
      otherwise = ((size, t):list\_update 1 (i-size) v)list lookup [0..1000] n
     180
     160
     140
     120
      100
      80
```
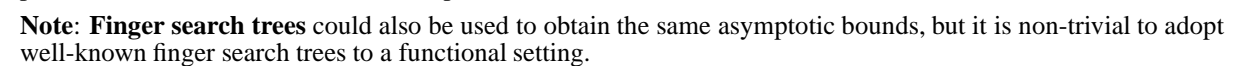

The graph shows the time for performing lookups to a list with  $1001 = 511 + 255 + 127 + 63 + 31 + 2*7$  elements Cris Okasaki has done some experimental work in Standard ML, and observed that in random access lists never

0 100 200 300 400 500 600 700 800 900 1000

**Note**: Skew binary numbers will be used in the implementation of efficient priority queues.

### **1.3 Stacks**

60

40

20

Stacks can be implemented as

```
— Stack.hs —
module Stack where
type Stack t = [t]
push :: Stack t -> t -> Stack t
```
perform worse than a factor of **two** compared to standard lists.

```
pop :: Stack t -> (t,Stack t)
empty :: Stack t
push l = (e:1)pop (e:1) = (e,1)empty = []
```
#### **1.4 Queues**

The semantics can be described by the following Haskell code:

```
-Queue1.hs -module Queue where
type Queue t = [t]
inject :: Queue t -> t -> Queue t
pop :: Queue t -> (t,Queue t)
empty :: Queue t
inject l e = l ++ [e]pop (e:1) = (e,1)empty = []
```
Bottleneck: Inject requires linear time, because of the linear time ++ operator!

A standard implementation which is efficient in the amortized sense is given by the code. The amortized time for each operation is  $O(1)$ . A queue is represented by a pair of lists  $(l, r)$  such that  $l +$ +(reverser) is equal to the queue as a list.

```
— Queue2.hs —
```

```
module Queue where
type Queue t = ( [t], [t])inject :: Queue t -> t -> Queue t
pop :: Queue t -> (t,Queue t)
empty :: Queue t
inject (1,r) e = (1,(e:r))pop ((e:1),r) = (e,(1,r))pop ([ ], (e:r) ) = pop (reverse (e:r), [] )empty = ([], [])
```
Notice that pop requires linear time when reverse is performed.

Example: [1,2,3,4,5,6,7] could be represented by the pair ([1,2,3],[7,6,5,4]) Amortized analysis:

 $\Phi(Q) = |r|$ , if  $Q = (l, r)$ 

 $\Rightarrow$  pop and inject take amortized constant time.

In general a list is divided into a left and right part, and is stored as a pair consisting of the left part plus the reverse of the right part. The reverse of the right part allows efficient inject operations.

Unfortunately functional data structures are **persistent**, i.e., all old data structures are remembered. This implies that an expensive pop operation causing a list reversion can be repeated over and over again without doing any insertions.

To overcome this problem the expensive operation is spread over a sequence of operations by doing the list reversion and catenation **incrementally in advance**  $\Rightarrow$  **Real time queue** (all operations take worst-case  $O(1)$ ) time).

```
- Oueue 3.hs -
```

```
module Queue where
type Queue t = ([t], [t], Work t)inject :: Queue t -> t -> Queue t
pop :: Queue t -> (t,Queue t)
```

```
empty :: Queue t
progress :: Queue t -> Queue t
progress' :: Queue t -> Queue t
data Work t = Nil | Rev[t] [t] | Cat Int [t] [t]inject (1,r,w) e = progress(progress(progress (1,e:r,w)))
pop (e:1,r,w) = (e, progress(progress(progress'(1,r,w))))empty = ([], [], Nil)progress (1,[],Ni] = (1,[],Ni]<br>
progress (1,r,Ni] = progress (1,[],Rev [] r)<br>
progress (1,r, Rev 11 (e:r1)) = (1,r, Rev (e:11) r1)progress (1,r,Nil) = progress (l,[],Rev []r)\frac{1}{2} progress (1,r,Rev 11 (e:r1)) = (1, r, Rev (e:11) r1)
progress (1, r, Rev 11 1) = progress (1, r, Cat 0 1 11)<br>progress (1, r, Cat s r1 (e:11) 12) = (1, r, Cat (s+1) (e:r1) 11 12)_{\rm{progress}} (1,r,Cat s r1 (e:11) 12) = (1, r, Cat (s+1) (e:r1) 11 12)
progress (1, r, Cat \ 0 \ r1 \ [1 \ 12) = (12, r, Nil)progress (1,r, Cat 1 (e:rl) [1 12) = ((e:12), r, Nil)\frac{1}{2} progress (1,r,Cat s (e:r1) [] 12) = (1,r,Cat (s-1) r1 [] (e:12))
progress' (1, r, Cat s r1 11 12) = progress (1, r, Cat (s-1) r1 11 12)progress' w = progress w
```
Approach: (l,r,incremental-work)

```
(1, r, Nil)(1,[],Rev [] r)
(1, [], Rev 11 []) , 11=reverse r
(1, [], Cat 0 [] 1 11)(1, [1, Cat s r1 [1 11], r1 = 1) , r1 = 1 reverse 1, s = |r1|12=(reverse r1)++11=1++11(1, [], Cat 0 [] [] 12) ,<br>(12, [], Nil)
```
It can be shown that applying progress 3 times is sufficient to guarantee  $Q \neq \emptyset \Rightarrow l \neq \emptyset$ .

#### **1.5 Double ended queues - deques**

```
module Deque where
type Queue t = [t]
push :: Queue t -> t -> Queue t
pop :: Queue t -> (t,Queue t)
inject :: Queue t -> t -> Queue t
eject :: Queue t -> (t,Queue t)
empty :: Queue t
push l e = [e] + 1pop (e:1) = (e,1)inject l e = l ++ [e]
eject [e] = (e, [])eject (e:1) = (e', e:1')where (e', 1') = eject 1empty = []
```
Notice that inject and eject take linear time!

#### **1.5.1 Amortized solution**

Again represent the list as a pair of lists  $(l, r)$ , but now when a list l or r becomes empty, split the remaining non-empty list evenly among the two new  $l$  and  $r$  lists.

— Deque2.hs —

— Deque.hs —

```
module Deque where
type Queue t = ( [t], [t])push :: Queue t -> t -> Queue t<br>pop :: Queue t -> (t, Oueue t)
          \therefore Queue t -> (t, Queue t)
```

```
inject :: Queue t -> t -> Queue t
eject :: Queue t -> (t,Queue t)
empty :: Queue t
push (1,r) e = (e:1,r)pop (e:1,r) = (e,(1,r))\bar{p}o\bar{p} ([],r) = pop (l',r')
               where l'=reverse (drop s r)
                     r'=take s r
s=div (length r) 2
inject (1,r) e = (1,e:r)eject (l,e:r) = (e,(l,r))
eject (l,[]) = eject (l',r')
                 where l'=take s l
r'=reverse (drop s l)
                       s=div (length l) 2
empty = ([], [])
```
Operations take amortized constant time. Follows from the invariant  $\Phi(Q) = ||l| - |r||$ , if  $Q = (l, r)$ This again only holds for single threaded computations.

#### **1.5.2 Incremental rebuilding**

As for queues! Details left as an exercise!

#### **1.6 Binomial Queues – Vuillemin '78**

```
— Binomial.hs —
```

```
module BinomialQ where
data Tree t = Node t Int [Tree t]
type BinomialQ t = [Tree t]
empty :: Ord t => BinomialQ t
is_empty :: Ord t => BinomialQ t -> Bool
insert :: Ord t \Rightarrow BinomialQ t \rightarrow t \Rightarrow BinomialQ tmeld :: Ord t => BinomialQ t -> BinomialQ t -> BinomialQ t
find_min :: Ord t => BinomialQ t -> t
delete_min : Ord t => BinomialQ t -> BinomialQ tlink (Node e1 r1 c1) (Node e2 r2 c2)
   | e1<e2 = Node e1 (r1 +1) ((Node e2 r2 c2):c1)
  | e1>=e2 = Node e2 (r2 +1) ((Node e1 r1 c1):c2)
ins [] v = [v]
ins ((Node e1 r1 c1):1) (Node e2 r2 c2)
   r2 < r1 = ((Node e2 r2 c2):(Node e1 r1 c1):1)
  | r1 == r2 = ins 1 (link (Node e1 r1 c1) (Node e2 r2 c2))empty = []is_empty q = null q
insert q e = ins q (Node e 0 [])
meld [] q = q
meld q [] = q
meld ((Node e1 r1 c1):l1) ((Node e2 r2 c2):l2)
   r1 < r2 = ((Node e1 r1 c1) : (meld 11 ((Node e2 r2 c2) : 12)))r1 > r2 = ((Node e2 r2 c2):(meld 12 ((Node e1 r1 c1):11)))
   r1=rz = ins (meld 11 12) (link (Node e1 r1 c1) (Node e2 r2 c2))
find_min [(Node e r c)] = e
find_min ((Node e r c):1) = min e (find_min 1)
delete_min q = meld l (reverse c)
  where ((\text{Node } e \text{ r } c), 1) = \text{get\_min } qget min [(Node e r c)] = ((Node e r c), [])
```

```
get_min ((Node e r c):l)
   e < e1 = ((Node e r c), 1)
   e > = e1 = ((Node e1 r1 c1), ((Node e r c):11))
  where (Node e1 r1 c1, 11) = get_min 1
```
#### **1.7 Skew Binomail Queues – Brodal, Okasaki 1996**

```
— SkewBQ.hs —
module SkewBQ where
data Tree t = Node t Int [Tree t] [t]
type SkewBQ t = [Tree t]
empty :: Ord t => SkewBQ t<br>is empty :: Ord t => SkewBQ t
           :: Ord t => SkewBQ t -> Bool
insert :: Ord t => t -> SkewBQ t -> SkewBQ t
meld :: Ord t => SkewBQ t -> SkewBQ t -> SkewBQ t
find_min :: Ord t => SkewBQ t -> t
delete_min :: Ord t => SkewBQ t -> SkewBQ t
link :: Ord t => Tree t -> Tree t -> Tree t
skew_link :: Ord t => t -> Tree t -> Tree t -> Tree t
rank (Node r = r r = r) = r
element (Node e _{-} _{-} ) = e
link (Node e1 r1 c1 z1) (Node e2 r2 c2 z2)
   e1 < = e2 = Node e1 (r1 + 1) ((Node e2 r2 c2 z2):c1) z1
  \vert e1>e2 = Node e2 (r2 + 1) ((Node e1 r1 c1 z1):c2) z2
skew_link e v1 v2
   e3 == e = Node e3 r3 c3 (e:z3)
  | e3>e = Node e r3 c3 (e3:z3)
  where (Node e3 r3 c3 z3) = link v1 v2empty = []is empty q = null qinsert e (v1:v2:l)
  | rank v1==rank v2 = ((skew\_link e v1 v2):l)| otherwise = ((Node e 0 [] [] ) : v1 : v2 : 1)insert e l = ((Node e 0 [] []!):1)
ins [] v = [v]
ins (v1:l) v2
   rank v1> rank v2 = (v2 : v1 : 1)| rank v1==rank v2 = ins l (link v1 v2)
uniqify [] = []
uniqify (v:l) = ins l v
meld_unique [] l = l
meld unique 1 \mid 1 = 1meld_unique (v1:l1) (v2:l2)
    rank v1<rank v2 = (v1:(meld\_unique 11 (v2:12)))rank v1>rank v2 = (v2:(meld\_unique 12 (v1:11)))otherwise = ins (meld unique 11 12) (link v1 v2)
meld 11 12 = meld unique (uniqify 11) (uniqify 12)
find_min [v] = element v
find_min (v:1) = min (element v) (find_min 1)
delete_min q = foldr insert (meld l (reverse c)) z
  where ((Node e r c z), l) = get_min q
        qet min [v] = (v, [])get_min (v:l)
            element v < element v1 = (v,1)element v>=element v1 = (v1,v:11)where (v1, 11) = get\_min 1
```
#### **1.8 Data structural bootstrapping – Brodal, Okasaki 1996**

FindMin and Meld in O(1) time. Elements are pairs (item, skew-BQ), where the skew-BQ is over elements (*not* items).

```
— BootSkew.hs —
module SkewRoot where
import SkewBQ
data BootSkew t = Empty | Nonempty (Elm t)
data Elm t = Element t (SkewBQ (Elm t))
instance Eq t => Eq (Elm t) where
  (Element e1 q1) == (Element e2 q2) = e1 == e2
instance Ord t => Ord (Elm t) where
  (Element e1 q1) <= (Element e2 q2) = e1 <= e2
empty' :: Ord t => BootSkew t<br>is_empty' :: Ord t => BootSkew t
           :: Ord t => BootSkew t -> Bool
insert' :: Ord t => t -> BootSkew t -> BootSkew t
meld' :: Ord t => BootSkew t -> BootSkew t -> BootSkew t
find_min' :: Ord t => BootSkew t -> t
delete_min' :: Ord t => BootSkew t -> BootSkew t
empty' = Empty
is_empty' Empty = True
is_empty' (Nonempty _) = False
insert' e q = meld' (Nonempty (Element e empty)) q
meld' Empty q = qmeld' q Empty = q
meld' (Nonempty (Element e1 q1)) (Nonempty (Element e2 q2))
   e1 \leq e2 = Nonempty (Element e1 (insert (Element e2q q2) q1))
  | e1 > e2 = Nonempty (Element e2 (insert (Element e1 q1) q2))
find_min' (Nonempty (Element e _)) = e
delete_min' (Nonempty (Element _ q))
   | is_empty q = Empty
   | otherwise = Nonempty (Element e1 (meld q1 q2))
  where Element e1 q1 = find_min q
        q2 = delete_min q
```
# **2 Lecture 2**

— SearchTree.hs —

#### **2.1 Lazy functional data structures**

#### **2.2 Example: Search trees**

ListToTree converts a list of integers into a search tree by a recursive procedure like quicksort.

```
module SearchTree where
data Tree t = Empty | Node t (Tree t) (Tree t)
member :: Ord t => t -> Tree t -> Bool
listToTree :: Ord t => [t] -> Tree t
member x Empty = False
member x (Node e l r)
  \vert x==e = True
  \vert x<e = member x 1
  \vert x>e = member x r
listToTree [] = Empty
               = Node e (listToTree left) (listToTree right)
                  where (e:11) = 1left = [ x | x -11, x == ]
```
 $right = [ x | x<-11, x>= ]$ 

Experiment shows that member on a subtree not yet build is expensive: 1) First random mebers are expensive, 2) latter members become cheaper.

Intuitive: The first  $t$  random queries are spread uniformly, i.e. all nodes in the top  $\log t$  levels are visited, but thereafter the searches are in disjoint subtrees. Cost of creating a node is proportional to the size of the subtree rooted at the node (distributing the elements left-and-right). Total cost  $O(t \log n + n \log t)$ , since

Top levels:  $n * log t$ For each path:  $t * n/t$ Searches:  $t * log n$ 

## **2.3 Example: Lazy list catenation**

We consider the effect of lazy list catenation:

take n ([1..100]++(reverse [101..200])

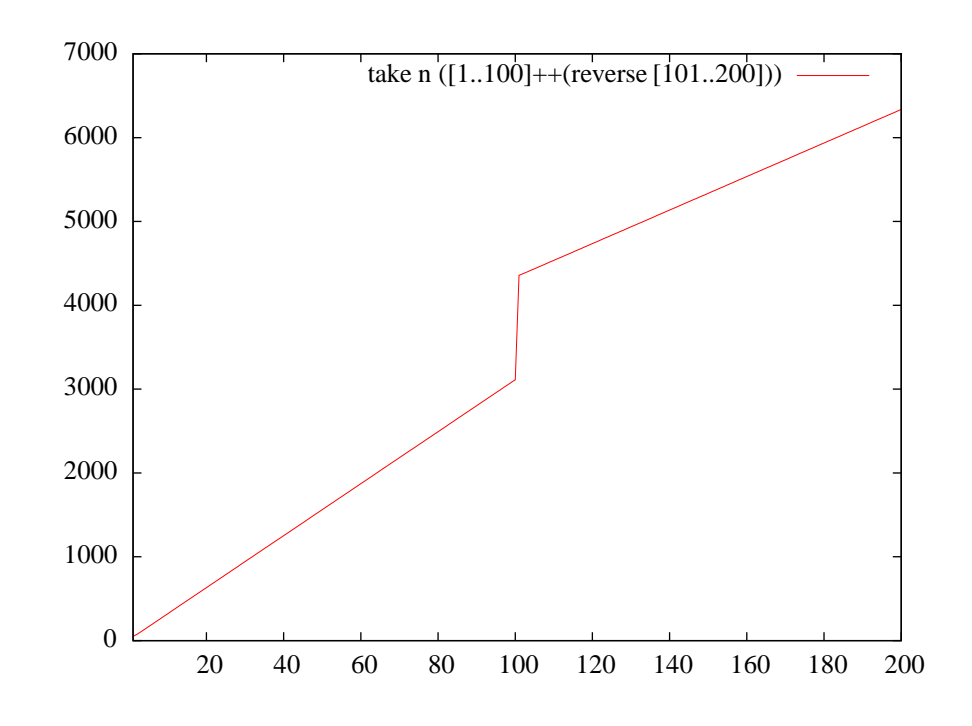

## **2.4 Amortized analysis reviewed**

#### **2.5 Queues**

— Queue4.hs —

Consider the following code for a queue implementation based on representing a queue by a left half and a right half where the **left part always is the largest**.

module Queue where type Queue  $t = (Int, [t], Int, [t])$ inject :: Queue  $t \rightarrow t \rightarrow$  Queue  $t$ <br>pop :: Queue  $t \rightarrow$  ( $t$ , Queue  $t$ )

```
inject (sl,l,sr,r) e = adjust (sl,l,sr+1,e:r)pop (sl,e:1,sr,r) = (e,adjust (sl-1,l,sr,r))adjust (sl,l,sr,r)
    | sl>=sr = (s1, 1, sr, r)| otherwise = (sl+sr,l++(reverse r),0,[])
empty = (0, [], 0, [])size (sl, _{r}sr, _{r}) = sl + sr
```
The crucial point is that ++ is performed in a lazy fashion, i.e., the expensive reverse operation is postponed until all elements of l has been removed from the queue.

**Theorem** The above implementation supports all operations in amortized constant time.

#### **2.6 Binomial queues**

Analysis of the following code...

```
— Binomial.hs —
module BinomialQ where
data Tree t = Node t Int [Tree t]
type BinomialO t = [Tree t]
empty :: Ord t => BinomialQ t<br>is empty :: Ord t => BinomialO t
            : Ord t => BinomialQ t -> Bool
insert :: Ord t => BinomialQ t -> t -> BinomialQ t<br>meld :: Ord t => BinomialQ t -> BinomialQ t -> B
meld :: Ord t => BinomialQ t -> BinomialQ t -> BinomialQ t find_min :: Ord t => BinomialQ t -> t\therefore Ord t => BinomialQ t -> t
delete_min :: Ord t => BinomialQ t -> BinomialQ t
link (Node e1 r1 c1) (Node e2 r2 c2)
  | e1<e2 = Node e1 (r1 +1) ((Node e2 r2 c2):c1)
  | e1>=e2 = Node e2 (r2 +1) ((Node e1 r1 c1):c2)
ins [] v = [v]
ins ((Node e1 r1 c1):1) (Node e2 r2 c2)
   | r2<r1 = ((Node e2 r2 c2):(Node e1 r1 c1):l)
  | r1==r2 = ins 1 (link (Node e1 r1 c1) (Node e2 r2 c2))
empty = []is_empty q = null q
insert q e = ins q (Node e 0 []meld [] q = q
meld q [] = q
meld ((Node e1 r1 c1):l1) ((Node e2 r2 c2):l2)
   r1 < r2 = ((Node e1 r1 c1):(meld 11 ((Node e2 r2 c2):12)))
   r1 > r2 = ((Node e2 r2 c2):(meld 12 ((Node e1 r1 c1):11)))
   r1 = r2 = ins (meld 11 12) (link (Node e1 r1 c1) (Node e2 r2 c2))
find_min [(Node e r c)] = efind min (Node e r c):1) = min e (find min 1)
delete_min q = meld l (reverse c)
  where ((\text{Node } e \text{ r c}), 1) = \text{get\_min } qget_min [(Node e r c)] = ((Node e r c), [])get_min ((Node e r c):l)
            e<e1 = ((Node e r c), 1)
           | e>=1 = ((Node e1 r1 c1), ((Node e r c):11))where (Node e1 r1 c1, 11) = get_min 1
```
# **3 Lecture 3**

- **3.1 Catenable lists**
- **3.2 Strict implementation**
- **3.3 Lazy implementation**